## **SCANSION AUTOMATIQUE DE L'HEXAMETRE GREC**

Les lois de l'hexamètre dactylique présentent une souplesse qui, en dépit de la rigueur des règles, laisse au poète une extrême liberté. C'est là l'un des charmes de ce mètre qui, sur un rythme fondamentalement identique, permet une infinité de variations subtiles. Je ne pense pas seulement à la répartftion des spondées et des dactyles, mais aussi aux rapports entre la coupe des mots et celle des pieds, entre ictus métrique et accent du mot, entre scansion et sonorités.

Malheureusement, l'étude de ces aspects du vers grec suppose une documentation formée d'une masse énorme de petits faits qui apparaissent fugitivement et de manière quasi implicite dans la conscience du lecteur attentif à la scansion, mais qu'il serait fastidieux de noter en détail au fur et à mesure. Ce qui effraie ici, ce n'est pas la difficulté de la tâche - la scansion de l'hexamètre est le plus souvent chose aisée -, mais bien le nombre de phénomènes infimes qu'il faudrait enregistrer parce qu'ils ne révèlent clairement leur signification que par leur accumulation et leur classement.

Il est vrai que certains philologues, avec une patience admirable, ont recueilli, ordonné et utilisé une documentation précise et détaillée sur la métrique de certaines oeuvres grecques ou latines, particulièrement sur Homère. Mais la somme de travail qu'ils ont dû livrer paraît excessive et les risques d'erreur dans l'exécution de cette tâche sont évidents. Les techniques automatiques peuvent apporter ici un soulagement souhaitable. Non que les machines remplacent le philologue et le critique dans le choix des critères, mais parce qu'elles sont à même de réaliser la collecte de la documentation mieux qu'ils

ne le feraient eux-mêmes dès le moment où les tâches ont été clairement définies et les procédures soigneusement mises au point (1).

Plusieurs philologues classiques se sont rendu compte des possibilités qui s'offrent ainsi :·ils ont fait des essais de scansion automatique et d'exploitation automatique des informations relatives à la métrique et à la prosodie. Je me bornerai à rappeler ici, pour le latin, les noms de W. OTT (2) et de N. GREENBERG (3), et, pour le grec, ceux de T. McDONOUGH· Jr (4) et de R. DYER (5). Les essais relatifs au latin font intervenir l'ordinateur dès la première étape du travail. Ils produisent une scansion purement automatique et les donnés fournies manuellement lors de la préédition servent principalement à des tests et à des contrôles. En revanche, T. McDONOUGH, pour le grec, s'est astreint à une scansion intégralement manuelle, que l'ordinateur se borne à exploiter, et R. DYER travaille dans le même sens.

Il nous a semblé qu'il y avait là un domaine ouvert à des expériences intéressantes et utiles. La scansion automatique de l'hexamètre grec, autant que celle du latin, faciliterait grandement les recherches sur la métrique. L'occasion nous a été offerte par la demande d'un étudiant de l'Université de Lille, M. J.L. RUOL, qui, en vue de son travail de maîtrise, souhaitait s'àider de l'ordinateur pour une étude sur Théocrite.

Les méthodes que nous avons mises au point sont, en un certain sens, plus radicales que celles de W. OTT. Celui-ci, en effet, comprend dans l'input non seulement le texte mais une série de données utiles aux points de vue prosodiques et métriques. Ce sont : le schéma métrique de chaque hexamètre (sous forme d'une succession de six symboles, 0 représentant le spondée et 1 le dactyle), les hiatus, certains cas de synizèse, les noms propres, la distinction u/v et i/j (6).

Quant à N. GREENBERG, dans une première étape, il notait les longues lors de la préédition. Par la suite, il semble qu'il a éliminé cette contrainte et que son système de programmes scande un texte présenté sans aucune information supplémentaire (7).

Pour notre part, telle est la tâche que nous nous sommes proposée dès le départ. En effet, même si les informations données préalablement ne servent qu'à des contrôles, la nécessité d'une préédition enlève à la scansion automatique une bonne part de son attrait, parce qu'elle la retarde et qu'elle n'élimine pas les tâches manuelles fastidieuses et, plus encore peut-être, parce qu'elle a un effet psychologique des plus fâcheux et suffit à faire retomber l'intérêt des philologues pour des techniques qui leur sont encore fondamentalement étrangères et pour lesquelles ils n'éprouvent a priori guère de sympathie.

> \* \* \*

Les expériences faites jusqu'ici portent sur cinq *Idylles* de Théocrite, celles qui portent traditionnellement les numéros 1, VIl, Xlii, XV et XVI. Elles comptent respectivement 1148, 1118, 515, 1042 et 721 mots, ce qui forme un total de 4544, pour un ensemble de 642 vers répartis comme suit : 152, 157, 75, 149 et 109.

Le texte a été perforé à raison d'un mot par carte, avec, éventuellement, un code relatif aux critères de référenciation (fin de vers, fin de phrase, fin de poème). Les conventions adoptées pour la représentation des accents, des

esprits et des autres signes non alphabétiques sont celles que nous avons exposées antérieurement (8).

La référence a été obtenue automatiquement par l'ordinateur; elle indique le n° ·de la pièce, le n° du vers ainsi que le n° d'ordre du mot dans le vers, dans la phrase et dans la pièce.

Sur chaque carte sont réservées les zones du lemme et de l'analyse morphologique, mais elles n'ont pas encore été remplies, ce qui interdit, en particulier, d'établir un index des mots et oblige à se contenter temporairement d'un index des formes.

> \* \* \*

Des programmes que nous avons écrits concernant l'hexamètre dactylique grec, le premier a pour objet la scansion automatique. Les suivants se proposent une série d'exploitations des résultats ainsi obtenus : étude des césures et des coupes; statistique des dactyles et des spondées, globalement et par pieds; statistique des diverses formes de l'hexamètre; index prosodique et métrique des formes; index métrique des sons et des groupes de sons. Nous décrirons d'abord le premier programme, puis nous passerons en revue les caractéristiques des programmes d'exploitation.

On sait que, dans l'hexamètre dactylique, le jeu des substitutions autorise trente-deux formes distinctes, réparties en six groupes différenciés par le nombre de syllabes qui interviennent dans la scansion.

Un hexamètre dùnt les cinq premiers pieds (9) sont tous des dactyles ou tous des spondées compte 17 ou 12 syllabes et ne peut prendre qu'une seule forme, qui constitue à elle seule un groupe.

Si les effectifs des deux types de pied sont respectivement égaux à quatre et à un, soit qu'il y ait quatre dactyles et un spondée ou un dactyle et quatre spondées, le nombre de syllabes est respectivement 16 ou 13 et, dans chacune des deux hypothèses, la place du pied unique de son espèce permet de distinguer cinq formes du vers.

Enfin, si le vers compte trois dactyles et deux spondées ou deux dactyles et trois spondées, il a soit 15 soit 14 syllabes et, chaque fois, il existe dix combinaisons possibles en fonction de la place des divers pieds.

En vue de déterminer celle des trente-deux formes qui apparaît dans un vers donné, nous avons adopté une procédure en deux étapes. La première consiste à compter le nombre de syllabes de manière à permettre le choix du groupe convenable. Au cours de la seconde, la sélection définitive s'opère, à l'intérieur du groupe ainsi choisi, par l'observation des quantités.

Il convient dès lors- et c'est là l'objet de la première partie du programme de scansion, appelé SCG R4 - que l'ordinateur enregistre dans sa mémoire centrale les trente-deux formes d'hexamètre. A cette fin, il lit un fichier de trente-deux cartes où les formes d'hexamètre sont représentées de deux manières distinctes : d'abord par une succession de barres et de points

symbolisant respectivement les longues et les brèves, puis par une série de cinq signes, un pour chacun des cinq premiers pieds, le *zéro* marquant le spondée et le *un* le dactyle, comme dans le système de W. OTT (10). La coexistence de deux représentations pour un même type d'hexamètre peut paraître redondànte. Mais, dans les exploitations, ces deux représentations ont leur utilité propre : la forme synthétique (suite de  $0$  et de  $1$ ) se prête bien aux dénombrements, tandis que la scansion complète facilite, dans une étape ultérieure, la détermination du schéma prosodique et de la position métrique de chaque forme.

L'ordinateur enregistre le contenu des trente-deux cartes dans une table de trente-deux éléments. L'ordre de rangement a pour conséquence que chacun des six groupes commence respectivement au 1er, au 2e, au 7e, au 17e, au 27e et au 32e élément. On trouvera ci-après un listing des trente-deux cartes. Pour en faciliter la lecture, nous avons ajouté, en marge, un n<sup>o</sup> d'ordre et des indications relatives au nombre de syllabes.

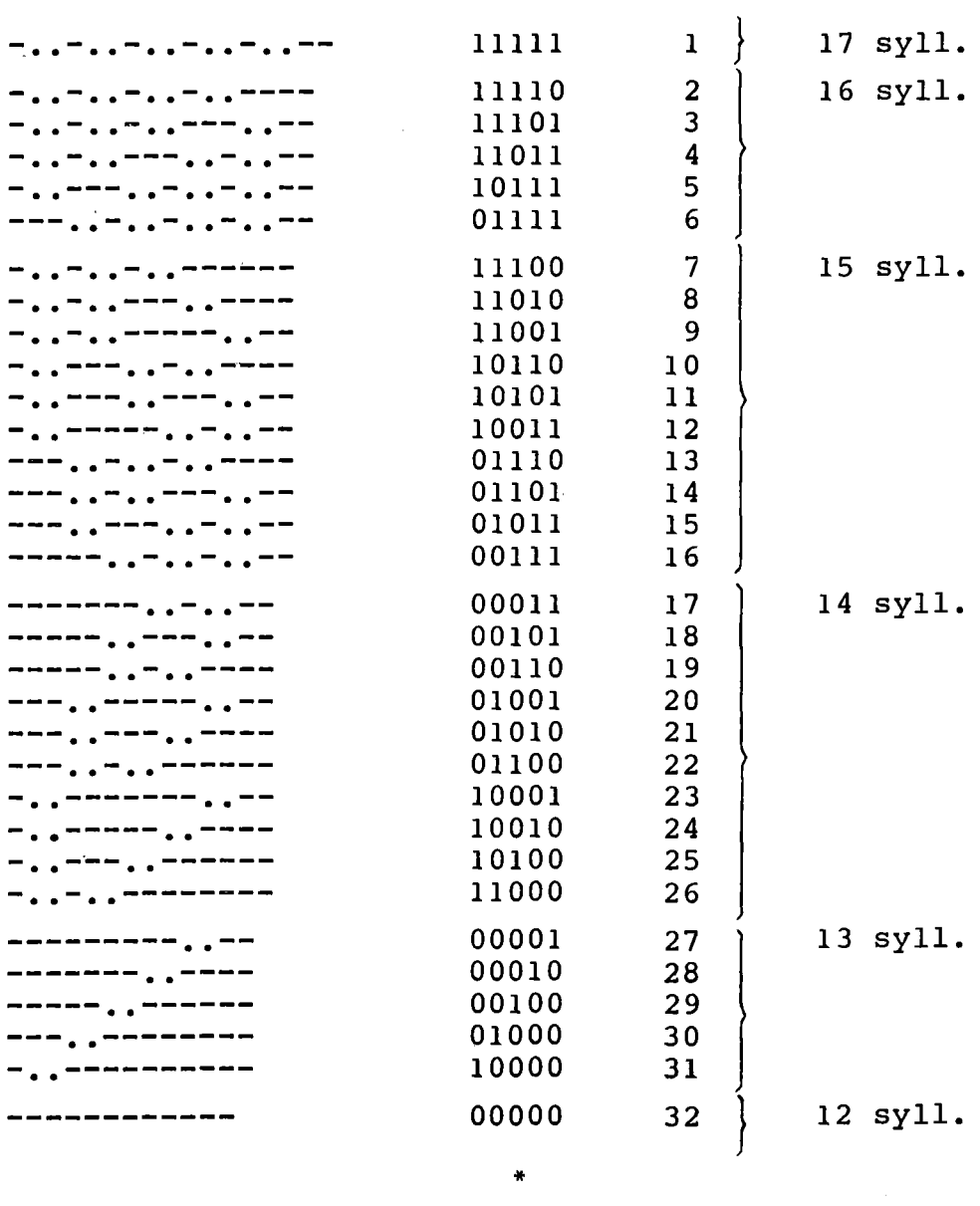

\* \*

 $\mathcal{L}^{\text{max}}_{\text{max}}$ 

Avant de décrire la suite du programme SCG R4, il convient maintenant d'indiquer sommairement les tâches à exécuter et les résultats que l'on souhaite obtenir.

Comme on l'a vu plus haut, la première étape vise à déterminer le nombre de syllabes comptant pour la scansion. Cela suppose la détection des voyelles ainsi que des groupes vocaliques formant diphtongues.

Quant à la seconde étape, elle exigerait en toute rigueur la détermination de toutes les quantités. Toutefois, dès le moment où l'on connaît le nombre de syllabes, quelques quantités suffisent le plus souvent à définir la forme du vers ou du moins à permettre une certaine élimination dans le groupe approprié.

Prenons quelques exemples. Un vers de 16 syllabes contient nécessairement un spondée et quatre dactyles. Si la 2e syllabe est longue, on a la certitude que l'unique spondée est en première position. De même, un vers de 13 syllabes dont la 2e est brève a nécessairement son unique dactyle en tête. En revanche, si le vers avait 14 syllabes et que la brièveté de la 2e fût la seule quantité assurée, on aurait le choix entre quatre formes, selon la place du 2e dactyle.

Il peut même arriver que se révèle une incompatibilité entre le nombre de syllabes et la position des quantités certaines. C'est ainsi qu'un vers de 13 syllabes où l'on tiendrait pour assurée la présence de deux brèves ne s'accommoderait d'aucune des formes proposées par la table: Une situation de ce genre exige une vérification spéciale qui doit révéler la présence d'une irrégularité prosodique de caractère exceptionnel (11). Cette dernière remarque nous amène à une observation importante. Même

pour les groupes qui ne comportent qu'une forme d'hexamètre (vers de 17 ou de 12 syllabes), le contrôle des quantités est indispensable puisqu'il offre la seule possibilité de déceler une anomalie.

> \* \* \*

L'unité, au point de vue de la sortie des résultats, est le vers. Les éléments que l'on désire obtenir sont, pour chaque vers :

- la référence;
- le nombre de syllabes;
- l'indication des quantités certaines, avec leur position dans le vers;
- le nombre de syllabes par mot, selon l'ordre de succession des mots dans le vers;
- la nature des cinq premiers pieds, représentés par cinq signes *zéro* ou *1;*
- le schéma complet de la scansion du vers.

 $\mathcal{L}_{\rm{eff}}$ 

Les deux dernières rubriques, contrairement aux apparences, ne font pas double emploi : nous avons dit un mot plus haut à ce sujet.

L'enregistrement des résultats, au fur et à mesure de leur découverte, se fait dans une structure complexe, réservée dans la mémoire centrale de l'ordinateur. La première zone de cette structure reçoit la référence. La seconde est un compteur qui part de zéro à chaque début de vers et dans lequel s'ajoute une unité chaque fois qu'une syllabe a été reconnue. En troisième lieu vient une table de dix-sept positions : chacune de ces

positions est réservée à une syllabe du vers et c'est là qu'est enregistrée sa quantité, si elle peut être déterminée à coup sûr. La structure contient ensuite une autre table formée de douze compteurs pour l'enregistrement du nombre de syllabes par mot. Les compteurs sont utilisés dans leur ordre de succession, à raison d'un par mot, et l'ordinateur revient au premier compteur à chaque début de vers. De la sorte, on peut connaître non seulement le nombre de syllabes des mots, mais aussi le nombre de mots par vers, puisque celui-ci correspond chaque fois au nombre de compteurs occupés. Le nombre de douze compteurs, qui peut paraître élevé, s'est imposé à nous au cours de nos expériences sur Théocrite. Nous avons en effet trouvé plusieurs vers de onze mots et une marge de sécurité nous a semblé indispensable. Les deux derniers éléments de la structure sont destinés à recevoir le schéma synthétique et la scansion complète des vers, pris dans la table que nous avons décrite plus haut. Les compteurs et les zones de la structure sont remis à zéro ou à blanc à chaque début de vers.

> \* \* \*

Après avoir fait enregistrer la table des formes de l'hexamètre, le programme de scansion SCG R4 **lit** et exploite une à une les cartes-formes. Lorsqu'il s'agit du premier mot d'un vers, la référence est enregistrée, à la fois en vue de la sortie des résultats et comme point de comparaison permettant de déceler le passage au vers suivant.

Ensuite l'ordinateur teste la forme caractère par caractère. Ce test, très complexe, est la pièce maîtresse du programme, puisque c'est lui qui permet de

dénombrer les syllabes et de déterminer leur quantité. Il contrôle toute une série de conditions concernant le caractère lui-même et, éventuellement, ceux qui le suivent ou le précèdent, dans la mesure où ils apportent des précisions utiles,

Les règles de prosodie qu'utilise le programme sont loin d'épuiser la matière. Nous les avons choisies en fonction de leur simplicité et de leur efficacité. Lorsque, dans la suite, nous parlerons de quantités incertaines, il ne faudra jamais perdre de vue cette restriction : il s'agit d'une incertitude dans les limites des règles utilisées par le programme.

Je n'entrerai pas dans le détail des opérations qui forment le test d'un caractère. Ses détours et ses complications viennent souvent de contraintes liées au codage du grec. Je me contenterai d'indiquer les lois prosodiques qui y sont appliquées et les conditions de leur détection.

Le programme considère comme diphtongue un groupe de deux voyelles dont la première est *a*, *e*, *o* ou *v* et la seconde, *i* ou *v*, à condition que la première ne porte ni accent ni esprit et que la seconde ne soit pas marquée du tréma. La syllabe contenant une diphtongue ainsi définie est notée comme longue.

Quant aux voyelles simples, le programme traite comme longues  $\eta$  et  $\omega$ , ainsi que toute autre voyelle porteuse de l'accent circonflexe. En revanche, <sup>1</sup> *e* et o sont notés comme brefs.

Les règles de position peuvent entraîner la modification ou. la suppression de

l'une des notations définies jusqu'ici; elles peuvent aussi faire apparaître des quantités nouvelles. Dans le programme, elles sont réduites au minimum.

Toute syllabe notée comme longue perd cette qualification si sa voyelle est immédiatement suivie d'une autre voyelle. Si l'on voulait tenter une application plus poussée de la loi *uocalis ante uocalem corripitur*, on rencontrerait des difficultés insurmontables, en raison des conditions même des règles et de leur caractère non strictement impératif.

Ainsi, dans une forme telle que  $\pi o \tilde{\omega}$ , la diphtongue est souvent, mais non toujours, traitée comme brève; il est donc plus sage de la considérer comme incertaine. Autre exemple : une voyelle finale ne s'abrège pas devant une initiale vocalique si elle est à l'ictus; mais cette condition ne peut se vérifier que si la scansion est déjà partiellement réalisée, ce qui n'est pas le cas au moment où l'ordinateur cherche les quantités.

L'action d'une consonne double ou d'un groupe de plusieurs consonnes n'entre en ligne de compte que pour les voyelles ou diphtongues qui ne sont pas longues par nature. La syllabe dont la voyelle est suivie de l'une des trois consonnes doubles est marquée du signe de la longue. Dans le cas où la voyelle est suivie de deux consonnes simples, la marque de brève, si elle avait été notée en application des quantités naturelles, est supprimée. Par ailleurs, si la deuxième consonne n'est pas une liquide, la syllabe est réputée longue par position. Sans doute conviendrait-il, pour appliquer complètement la règle, de vérifier en outre que la première consonne est une occlusive. Mais l'omission de ce test n'entraîne en pratique aucune erreur; nous l'avons donc négligé.

L'ensemble des conditions décrites peut se résumer dans le tableau suivant.

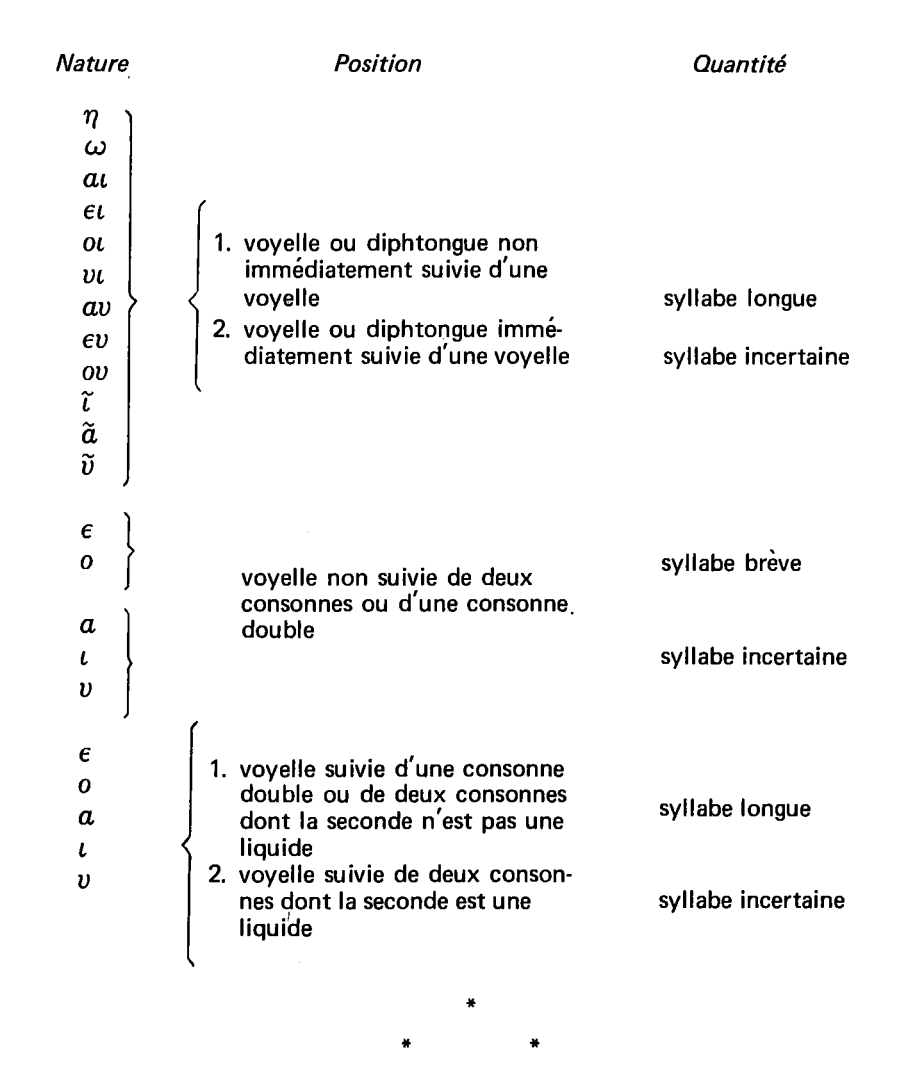

Au moment où se rencontre la fin d'une forme, deux cas sont possibles : ou bien le vers continue ou il se termine.

Dans le premier cas, le programme commande un double ajustement d'adresses, en vue d'assurer le passage au compteur suivant dans la série de ceux qui totalisent le nombre de syllabes par mot, et de ramener à son point de départ le dispositif qui provoque l'analyse des caractères de la forme, depuis le premier jusqu'au dernier. Ensuite viennent la lecture de la forme suivante et la reprise du processus d'analyse des caractères.

> \* \* \*

Si l'on a atteint la fin d'un vers, l'ordinateur doit exploiter les données recueillies et tenter d'en tirer la scansion correcte. La méthode consiste, en utilisant les indications relatives au nombre de syllabes du vers et aux syllabes de quantité assurée, à choisir dans la table préenregistrée la ou les scansions compatibles. Chaque fois qu'il en détecte une, l'ordinateur imprime une ligne de listing et perfore une carte où sont consignées les diverses indications : référence, nombre total de syllabes, quantités assurées, nombre de syllabes de chaque mot, schéma métrique réduit, scansion complète.

Trois cas peuvent se présenter : ou bien l'ordinateur n'a découvert qu'une seule scansion pour le vers; ou bien il en a découvert plusieurs; ou bien il n'en a trouvé aucune : dans cette dernière hypothèse, l'ordinateur imprime et perfore un résultat, mais les deux zones relatives à la métrique restent vierges tant dans le listing que dans la carte. Ce sera la tâche du philologue de les compléter en vue des opérations ultérieures. Quant au

cas où plusieurs scansions sont proposées, il devra choisir celle qui est correcte et éliminer les autres du fichier de cartes. Enfin, même si l'ordinateur ne fait qu'une proposition, le philologue devra la vérifier : on peut imaginer, en effet, des circonstances telles qu'une erreur, par exemple dans le compte des syllabes, reste sans conséquence en raison du trop petit nombre de quantités assurées. Il en résulterait inévitablement une scansion incorrecte. Encore que, jusqu'ici, nous n'ayons jamais rencontré de. cas de ce genre, nous devons tenir compte de leur possibilité.

Une fois terminées les opérations relatives au vers, il reste à mettre à blanc ou à zéro toutes les zones dont le contenu vient d'être imprimé et perforé, puis à ajuster les adresses de manière à reprendre au point de départ l'analyse des caractères et le chargement des compteurs du nombre de syllabes par mot. On passe alors à la lecture du mot suivant, dont on commence, avant tout, par enregistrer la référence, puis on reprend l'analyse des caractères.

Au moment où s'achève l'examen du dernier mot du poème, le programme possède un dispositif qui lui permet de déterminer la scansion du dernier vers avant de mettre fin au travail.

> \* \* \*

On trouvera en annexe (fig. l) le listing de la scansion du début de la 13e *Idylle* de Théocrite. Quelques commentaires à son sujet permettront de saisir sur le vif le mode de travail du programme et de signaler quelques particularités mineures dont il n'a pas encore été question.

Notons tout d'abord quelques détails concernant l'ordonnance du listing. Avant le 1er astérisque se lisent la référence (n° de l'idylle et n° du vers) et, après un blanc, le nombre de syllabes détectées pour chaque vers, par exemple 16 pour le 1er. La zone suivante contient les quantités assurées. Nous y reviendrons plus loin. Viennent ensuite les longueurs de mots : c'est ainsi que le 1er vers compte 8 mots qui ont respectivement 1, 2, 1, 3, 2, 2, 1 et 4 syllabes. Le vers 10 offre ici une particularité : l'emplacement réservé au nombre de syllabes du 2e mot y est resté vide; c'est que ce deuxième mot est  $\delta'$ , monosyllabe élidé, dont il fallait noter la présence en lui attribuant une longueur zéro.

Le listing propose deux analyses pour le vers 3. Le détail des opérations qui conduisent à ce résultat nous fera donc connaître à la fois la méthode et ses limites. Relisons d'abord le vers en question :

## ούχ άμιν τα καλά πράτοις καλά φαίνεται ήμεν

L'ordinateur a correctement compté 15 syllabes.

La zone des quantités assurées (entre le 1er et le 2e astérisque) signale comme longues les diphtongues *ov* (dans *ovv*), *ot* dans *πράτοις* et le premier *at* de *rpa{verat* ainsi que *11* dans ~J.I.€V et L dans *aJ.I.ÏV.* En fait de brèves, on ne trouve que deux *ε*, un dans *φαίνεται* et un dans  $\tilde{\eta}_{\mu\epsilon}$ ν. Encore, pour ce dernier cas, l'indication est-elle sans intérêt puisqu'il s'agit de la syllabe située en finale de vers. Les syllabes dont la quantité reste incertaine sont ainsi au nombre de huit. Sept d'entre elles ont comme voyelle un *a* que n'affecte aucun circonflexe et qui n'est pas

suivi de deux consonnes. Ce sont les a de  $\hat{a}_\mu\tilde{u}_\nu$ ,  $\vec{r}_a$ ,  $\kappa a\lambda\hat{a}$ ,  $\pi\rho\acute{a}\tau o\iota\varsigma$  et  $\kappa a\lambda\acute{a}$ . La huitième syllabe incertaine est la finale de  $\phi a \psi \epsilon \tau a t$ , dont la diphtongue est immédiatement suivie d'une voyelle, située à l'initiale du mot suivant,  $\widehat{\eta}$ μεν.

Un vers de 15 syllabes, on s'en souvient, est susceptible de 10 scansions différentes. Toutefois, la brève de  $\phi$ aiverat exclut toutes les scansions spondaïques, c'est-à-dire celles qui sont reprises au tableau de la page 7 sous les numéros 7, 8, 10 et 13. Il nous reste donc six possibilités. Pour continuer les éliminations, la longue initiale ne nous est d'aucun secours. En revanche, celle de la 3e syllabe  $(\tilde{a} \mu \tilde{\mu})$  écarte toutes les scansions à initiale dactylique. Celles-ci portent les numéros 7, 8, 9, 10, 11 et 12. En combinant les deux séries d'exclusions, on est réduit à choisir entre les numéros 14, 15 et 16. Mais la longue de la 2e syllabe de  $\pi \rho \hat{a}$ rois est incompatible avec le dactyle 4e du n° 14. Il reste donc, comme possibilités, les numéros 15 et 16. Arrivé à ce point, l'ordinateur a épuisé les informations qu'il est à même d'exploiter.

Pour aller plus avant, le philologue tiendra compte, par exemple, du fait que le  $\alpha$  de  $\pi \rho \alpha \tau o \alpha \varsigma$  (=  $\pi \rho \omega \tau o \alpha \varsigma$ ) est long, ou de la brièveté des deux premiers  $\alpha$  de  $r\dot{a}$   $\kappa a\lambda a$ . Il constatera alors que seule la scansion n<sup>o</sup> 15 convient.

Le lecteur pourra aisément, s'il le désire, analyser de la même manière l'action du programme appliquée aux autres vers qui apparaissent dans le listing. Toutefois, il n'y rencontrera aucun cas de vers non scandé. Un examen des pièces qui ont servi à notre première expérience montre que cette situation, que nous n'avons rencontrée que 14 fois, provient toujours d'une anomalie prosodique permise, mais non imposée par les règles. En

fait, les cas observés jusqu'ici se ramènent à deux types : synizèse (7, 122; 15,72; 15, 143; 16, 15; 16,44; 16,57) et allongement d'une brève à l'ictus · (1,75; 1,86; 1,125; 7,85; 15,90; 15,100; 15,123; 15,128).

> \* \* \*

Les chiffres qui suivent donneront une idée de l'efficacité du programme. Rappelons que, dans toutes les observations faites jusqu'ici, chaque fois que l'ordinateur propose au moins une scansion pour un vers, il retient toujours, éventuellement en concurrençe avec d'autres, la scansion correcte. En fait, l'ordinateur fournit le résultat exact dans près de 98.% des cas et il le fournit seul pour 92 % des vers analysés.

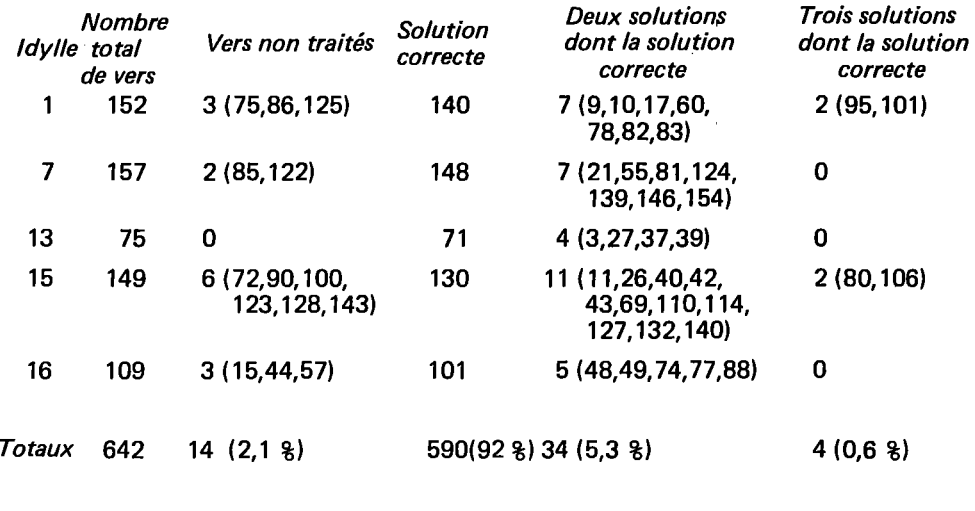

\* \* \*

18

 $\sim 10^{-11}$ 

 $\hat{\mathcal{A}}$ 

A partir du fichier-mots et du fichier-vers, un programme que nous avons appelé STHEX produit une série de résultats immédiats, en même temps qu'il enregistre sur disque un fichier que d'autres programmes exploiteront ensuite.

Ici encore, j'éviterai de m'étendre sur les détails techniques et j'exposerai les opérations de STHEX en commentant le listing qui en résulte. Celui qui est reproduit en annexe concerne encore l'idylle 13 (figg. Za et 2b).

On y trouve d'abord, pour chaque vers, l'indication des coupes et césures matériellement possibles, c'est-à-dire celles qui coïncident avec des fins de mots. Nous avons ici adopté les conventions de H. FRANKEL (12}, reprises dans le schéma suivant :

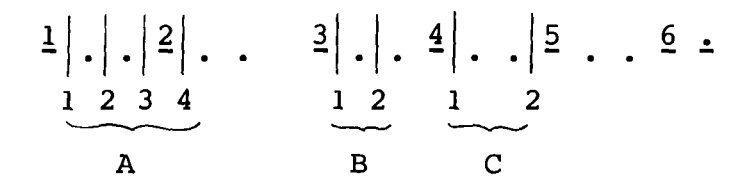

On observe que les coupes notées respectivement A4, 81 et C1 correspondent aux césures trithémimère, penthémimère et hephthémimère. La coupe trochaïque et la diérèse bucolique sont notées 82 et C2.

Pour le premier vers, le listing donne comme coupes possibles A1, A4, B2, C1, C2. Elles coincident avec les fins de mots  $\partial x$ ,  $\partial \tilde{\mu}\tilde{\mu}$ ,  $\partial \tilde{\mu}$  Epwra,  $\mu \partial \nu$ ous et  $\vec{e}$ rex<sup>?</sup>. Le chiffre qu'on lit à droite représente le nombre de coupes matériellement possibles : 5 dans le cas du premier vers.

La méthode mise en oeuvre par le programme consiste, fort simplement, à comparer au fur et à mesure les données du fichier-mots avec celles du fichier-vers. Cette opération permet de déterminer la place de chaque mot dans le schéma métrique et de vérifiér dans quelle mesure elle autorise une coupe ou une césure.

Dans l'état actuel, on doit regretter une imperfection gênante. Les coupes et césures ne peuvent évidemment pas scinder les groupes formés d'un article ou d'une particule et du mot auquel ils se rapportent. Mais l'ordinateur ne pourrait tenir compte de cette contrainte que s'il disposait d'un fichier analysé, ce qui n'est pas le cas dans notre expérience sur Théocrite.

En même temps qu'il recherche les coupes possibles, le programme STHEX constitue et enregistre progressivement sur disque un fichier dont chaque unité contient une forme, sa référence, son schéma prosodique et sa position métrique, définie par l'endroit où commence la forme; cet endroit est marqué par deux chiffres qui désignent respectivement le n° du pied dans le vers et le n° de la syllabe dans le pied.

Le fichier-disque formé de cette façon procurera à des programmes ultérieurs la possibilité de produire un index prosodico-métrique.

Tout en accomplissant les deux tâches déjà décrites, le programme STHEX compte les dactyles et les spondées, globalement et par pieds. En même temps, il compte aussi les représentants de chacune des trente-deux formes de l'hexamètre. Il peut donc, après avoir terminé le traitement du dernier vers, imprimer les statistiques qu'on lit sur le listing (fig. 2b) : une première ligne, marquée d'un D, fournit le nombre de dactyles à chacun des cinq premiers pieds et au total; la ligne marquée S donne les mêmes renseignements pour les spondées. Suivent 32 lignes où l'on voit, à côté du schéma

synthétique de chacune des formes de l'hexamètre, le nombre de fois qu'elle apparaît. Un simple coup d'oeil à ce tableau montre que, dans la 13e idylle, la forme la plus fréquente - elle apparaît 18 fois - est celle qui compte cinq dactyles.

> \* \* \*

Le fichier des formes, que STHEX a mis sur disque, est trié selon les schémas prosodiques et, pour chaque schéma, selon les positions métriques, de manière à permettre la production d'un index prosodico-métrique. L'ordonnance en est simple. Les rubriques principales sont constituées par les schémas prosodiques, classés dans un ordre qui place la *brève* avant la longue et représentés par une suite de symboles B ( $\beta \rho \alpha \chi \epsilon \tilde{\iota} a$ , brève) et M ( $\mu \alpha \kappa \rho \alpha$ , longue). On trouvera donc, après le groupe des monosyllabes élidés, les schémas commençant par une brève, dans la succession suivante :

B, BB, BBM, BBMB, BBMBB, ..., BBMM, ..., BM, 8MB, BMBB, BMBBM, BMM, BMMM, BMMMB, BMMMBB, ...

Viendront ensuite les schémas à initiale longue :

M, MB, MBB, MBBM, MBBMB, MBBMBB, MBBMBM, ..., MBBMM. ..., MM, MMB, MMBB, ..., MMM, MMMB, ... , MMMM.

Sous chaque schéma prosodique apparaissent, en rubrique secondaire, les positions métriques, symbolisées par deux chiffres, comme on l'a vu plus haut. Enfin viennent, avec leur référence, les formes qui appartiennent à la rubrique et à la sous-rubrique en cours. La fig.  $3^{\circ}$ , qui reproduit une page d'index prosodico-métrique, fait mieux comprendre les explications précédentes. On y voit par exemple que le schéma MBBMB apparaît trois fois : dans deux cas, le mot correspondant commence au début du 2e pied (*Aμφιτρύωνος, 3e mot du 5e vers et <i>ηυχένειος*, 4e mot du 61e vers); dans le troisième cas, il commence au 4e pied  $\langle \vec{a} \cdot \vec{\theta} \cdot \vec{a} \cdot \vec{\theta} \cdot \vec{\theta} \cdot \vec{\theta} \cdot \vec{\theta}$  and du 13e vers).

En même temps qu'il prépare l'index, l'ordinateur dénombre les occurrences de chaque schéma prosodique, à chacune des positions métriques où il se rencontre. Ces données quantitatives, qui apparaissent sur un listing partiellement reproduit à la fig.4 , sont de nature à orienter les investigations sur les habitudes métriques d'un auteur. On notera que, sur le listing, la dernière colonne fournit l'accumulation progressive des effectifs pour chaque schéma prosodique. Ainsi, le schéma BL se trouve 5 fois en position métrique 13, 4 fois en position 23, ce qui porte le total à 9, et, enfin, 23 fois en position 33, d'où le total général 32.

Après le traitement qui vient d'être décrit, le fichier créé sur disque par STHEX est retrié dans l'ordre alphabétique des formes. Pour que ce tri soit possible, STHEX a dû enregistrer, à côté de chaque forme du texte, une forme réduite aux seuls caractères alphabétiques. L'index résultant imprime, pour chaque forme, le ou les schémas prosodiques avec les positions métriques et les références. La page reproduite à la fig.5 montre, par exemple, que la préposition  $\vec{e}$  compte deux fois comme brève en position métrique 33 (respectivement au 62e vers, 4e mot et

au 64e vers, 3e mot) et quatre fois comme longue, trois fois en position métrique 21 et une fois en position 41.

> \* \* \*

Enfin, il ne nous a pas paru inutile de dresser un index des sons et groupes de sons. Ici, nous avons considéré comme unités les voyelles isolées, les diphtongues et les consonnes ou groupes consonantiques situés entre deux voyelles, ou entre le début du mot et la première voyelle, ou entre la dernière voyelle et la fin du mot. Les unités ainsi définies sont enregistrées avec leur référence, leur position métrique et la situation de la syllabe à laquelle elles appartiennent. Pour cette dernière, nous avons retenu deux notations : la place de la syllabe dans le mot et sa place dans le vers. Une illustration fera mieux comprendre la méthode utilisée. Dans le vers 13,3 (reproduit plus haut, p. 16), le  $\alpha$  de  $\pi \rho \acute{a} \tau \rho \alpha$ ; a pour position métrique 41, parce qu'il se trouve dans la 1ère syllabe du 4e pied, et pour indication de syllabe 52,8, parce qu'il constitue la 2e syllabe du 5e mot, qui est aussi la huitième du vers.

En ce qui concerne les groupes consonantiques, nous n'avons pas cru nécessaire de les répartir selon une coupe stricte en syllabes. En fait, nous attribuons à chaque groupe consonantique, en bloc, la même situation qu'à la voyelle qui le suit. Nous ne faisons à cette règle qu'une exception : pour une raison évidente, le groupe consonantique situé en finale de mot reçoit les mêmes coordonnées que la voyelle précédente.

Les rubriques de l'index sont constituées par les sons et groupes de sons, rangés dans l'ordre alphabétique. Pour des raisons de rapidité et de place, les formes où se trouvent les sons ne sont pas reproduites et l'index ne fournit qu'une série de références. Procéder autrement, c'était se condamner à recopier chaque forme trois ou quatre fois en moyenne.

De plus, pour éviter l'intermédiaire que constitue la création par l'ordinateur d'un fichier d'impression à traiter en *Document writing 870* (13), nous nous sommes contentés de l'impression fournie immédiatement par l'imprimante de l'ordinateur. Celle-ci ne possède pas de caractères grecs : on trouvera les correspondances des signes dans un article que nous avons publié antérieurement (14). La page reproduite à la fig.6 donne les dernières références relatives à *at* (le début se trouvant à la page précédente) puis celles de *av,* de *[3,* de *[3p* et de 'Y· La 1ère référence de *av* se lit : 13e idylle, 4e vers; 1ère syllabe du 4e pied; 1ère syllabe du 6e mot; 9e syllabe du vers.

Pour les sons comme pour les schémas prosodiques, l'ordinateur liste en outre un relevé de fréquence dont le début est reproduit à la fig.7 . Nous y avons mis en marge la traduction en caractères grecs des lettres imprimées.par l'ordinateur.

> \* \* \*

Au cours de l'exposé qui précède, je me suis abstenu de parler de la manière dont les philologues pourraient utiliser les divers résultats procurés par l'ordinateur. C'est affaire d'imagination, et dépend du type de recherches auquel on s'intéresse. Je me bornerai ici à un exemple fort simple.

Si l'on relève les divers schémas prosodiques qui, présents dans l'idylle 13, sont possibles en finale de vers, et qu'on en répartisse les occurrences selon leur position métrique, on obtient le tableau que voici :

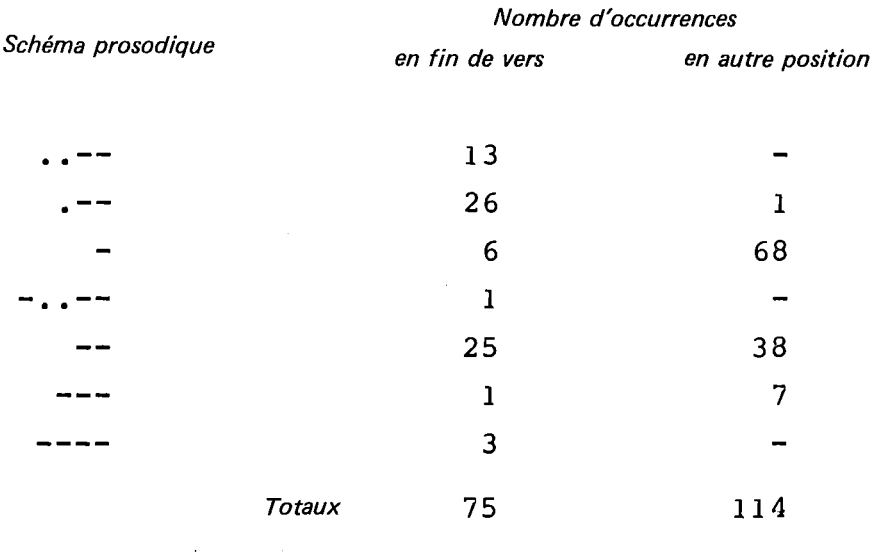

Si l'on observe que chacun de ces schémas peut occuper plusieurs positions dans le vers, on est nécessairement frappé par les choix libres que révèle le tableau. On notera tout particulièrement l'absence presque complète des monosyllabes longs en finale et, en revanche, la préférence très généralisée de la position finale pour les schémas ..-- et .-- Seule une analyse détaillée de chaque cas permettrait de dégager le sens de ces particularités. C'est déjà un point important que de les avoir mises en évidence.

> \* \* \*

L'ensemble de traitements que j'ai décrit pourrait être étendu et perfectionné. Il faudrait pour cela que d'autres textes soient soumis à nos programmes et que des hellénistes intéressés par la métrique en utilisent les résultats. Nous pourrions alors affiner les méthodes de scansion et ouvrir plus largement l'éventail des utilisations. Il nous paraît toutefois que, dès maintenant, l'utilité de l'ordinateur dans les études de métrique grecque ne pourrait plus être niée.

Université de Liège L.A.S.L.A.

Etienne EVRARD

## *NOTES*

- (1) Les critiques assez vives de James W. HALPORN, *Reflections on metiics by computer,* dans *Revue de l'Organisation internationale pour l'Etude des Langues anciennes par Ordinateur,*  1968, n° 2, pp. 1-11, ont leur source à la fois dans les affirmations trop optimistes de certains tenants des études par ordinateur et dans l'ignorance où ils paraissent parfois être des résultats intéressants obtenus par les méthodes traditionnelles.
- (2) W. OTT, *Metrical Analysis of latin Hexameter by Computer,* dans *Revue de l'Organisation internationale pour l'Etude des Langues anciennes par Ordinateur*, 1966, nº 4, pp. 7-24 et 1967, n° 1, pp. 39-64 (et 32 pages d'appendices non numérotées). - 1 D., *Metrische Analysen zur Ars Poetica des Horaz,* Gottingen, Kümmerle, 1970.
- (3) Nathan A. GREENBERG, *Vergil and the Computer,* dans *Revue de l'Organisation internationale pour l'Etude des Langues*  anciennes par Ordinateur, 1967, nº 1, pp. 1-16; ID., *Scansion purement automatique de l'hexamètre dactylique, ibid.,*  1967, n° 3, pp. 1-30 (où il est question uniquement de l'hexamètre latin).
- (4) T. McDONOUGH, *Homer, the Humanities and IBM,* dans *Literary Data Processing Conference Proceedings,* New York, 1964, pp. 25-36.
- (5) Robert R. DYER, *Towards computational Procedures in Homeric Scholarship,* dans *Revue de l'Organisation internationale pour l'Etude des Langues anciennes par Ordinateur,* 1967, n° 4, pp. 1-54.
- (6) W. OTT, *Op. cit.,* dans *Revue de l'Organisation internationale pour l'Etude des Langues anciennes par Ordinateur,* 1966, n° 4, pp. 9-10.
- (7) Nathan A. GREENBERG, dans *Revue de l'Organisation internationale pour l'Etude des Langues anciennes par Ordinateur,* 1967, n° 1, p. 2, comparé avec *Revue de l'Organisation internationale pour l'Etude des Langues anciennes par Ordinateur, 1967, nº 3.* p. 4, où la suppression de la préédition des longues semble impliquée, bien qu'elle ne soit pas explicitement affirmée.
- (8) Et. EVRARD, *Traitement des textes grecs anciens par la mécanographie et les ordinateurs,* dans *Revue de l'Organisation internationale pour l'Etude des Langues anciennes par Ordinateur,* 1966, n° 3, pp. 21-45. Il faut toutefois noter que, depuis la publication de cet article, nous avons été amenés à accroître encore les possibilités *d'output,* de façon à mieux répondre aux exigences de la papyrologie. Nous pouvons désormais imprimer : le point sous la lettre (pour marquer une lecture douteuse), les crochets droits, les crochets obliques, l'astérisque. Il n'y a pas lieu d''insister ici sur ces possibilités, qui n'ont aucune conséquence du point de vue de la scansion.

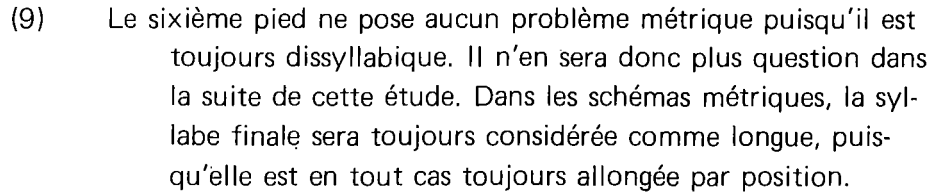

- (10) Contrairement à W. OTT, je n'ai toutefois pas noté la qualité du 6e pied.
- (11) Les exemples rencontrés dans Théocrite sont mentionnés plus loin, pp. 17-18.
- (12) H. FRANKEL, *Wege und Formen frühgriechischen Denkens,*  Munich, 1955. La partie qui nous intéresse s'intitule *Der Homerische und der Kallimachische Hexameter,* pp. 100- 156. On trouve le schéma des coupes et césures à la p. 104.
- (13) Sur ce procédé un peu lourd *d'output,* on peut voir notre exposé paru sous le titre, *L'automatisation de l'étude des textes grecs au L.A.S.L.A.,* dans *Archives et Bibliothèques de Belgique,* n° spécial 6, Bruxelles, 1971, pp. 89-95, spécialement p. 91.
- (14) Et. EVRARD, *Traitement des textes grecs anciens par la mécanographie et les ordinateurs,* dans *Revue de l'Organisation internationale pour l'Etude des Langues anciennes par Ordinateur,* 1966, n° 3, pp. 21-45. Le tableau de correspondance se trouve aux pp. 33 et 34.

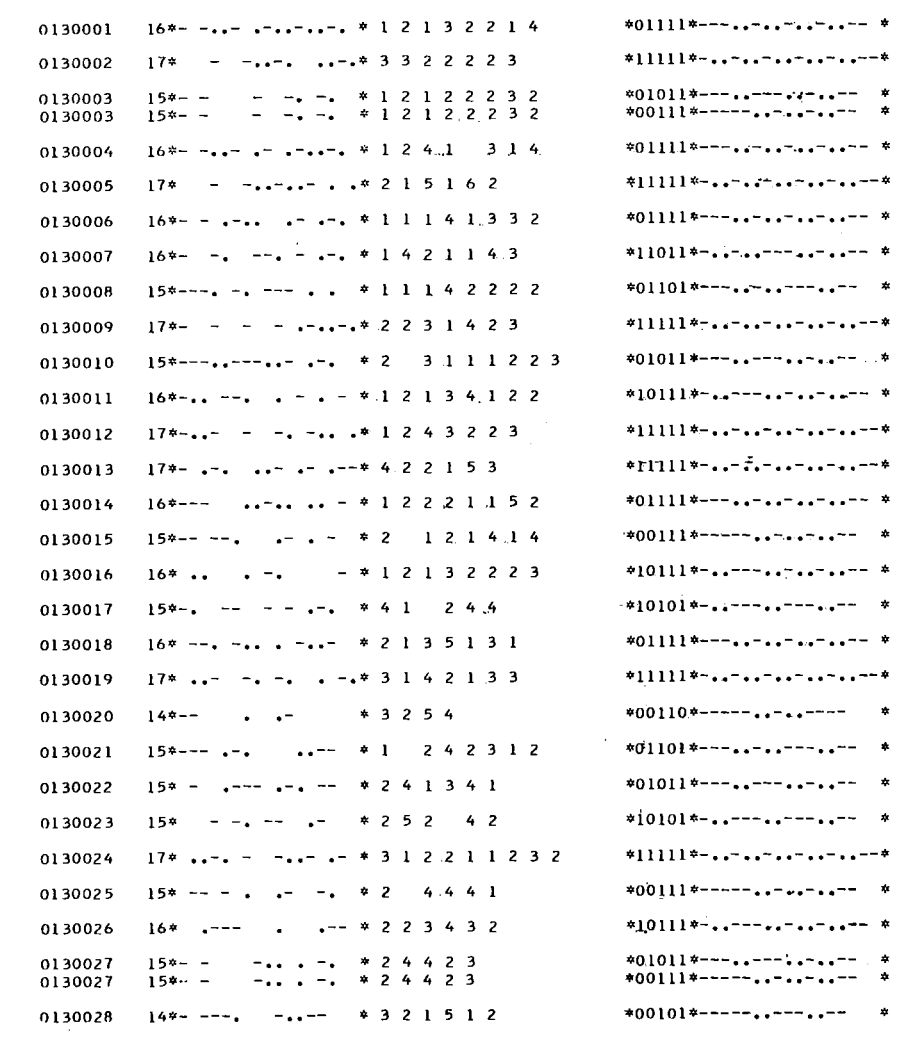

FIG. 1

 $\sim$ 

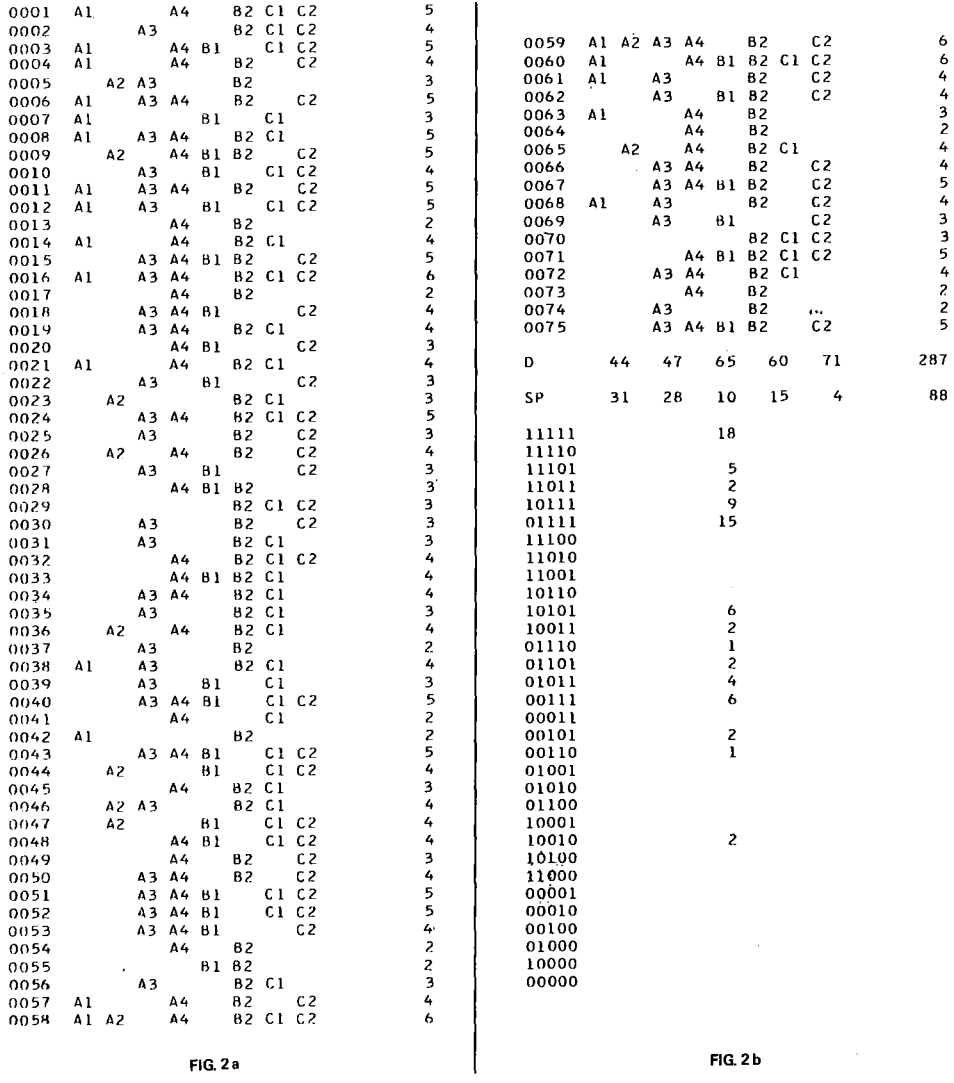

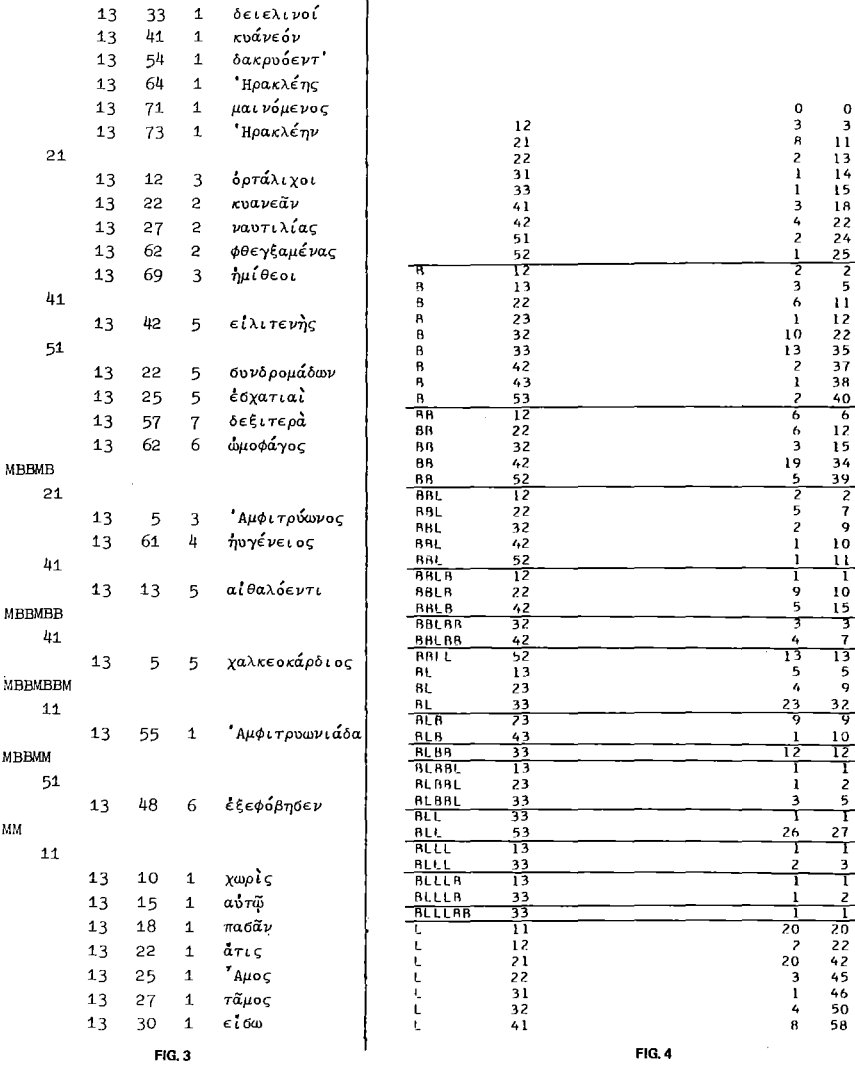

 $\sim$   $\sim$ 

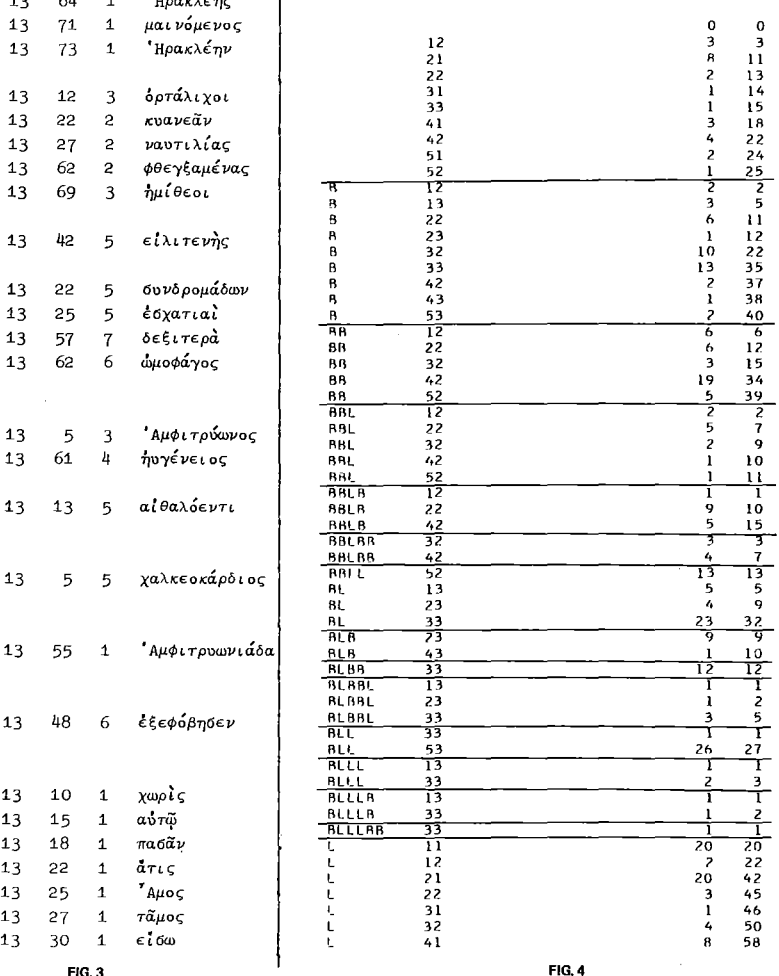

 $\mathcal{L}^{\text{max}}_{\text{max}}$ 

 $\sim$ 

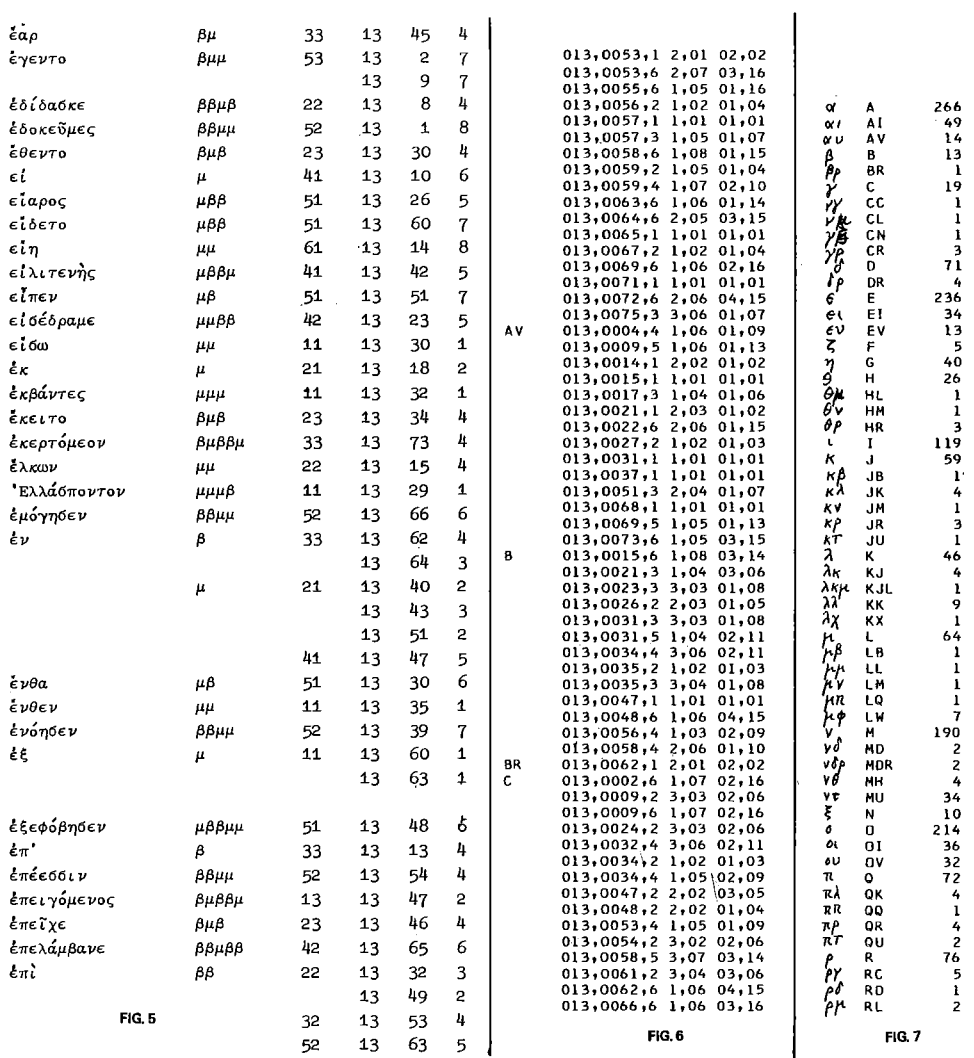

 $\sim 10^{-1}$